## **6 d'abril de 2006**

## **La UdL convoca els III Premis de Recerca**

El vicerectorat d'Estudiantat, amb el patrocini del Consell Social de la UdL, ha convocat els III Premis de la Universitat de Lleida a treballs de recerca d'estudiants de batxillerat i cicles formatius de grau superior, el termini de presentació dels quals finalitzarà el proper 31 de maig.

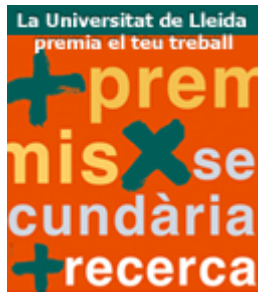

[ /sites/universitat-lleida/ca/serveis/seu/treballsrecerca/ ]Els treballs, que han d'ésser presentats per estudiants matriculats en un centre d'ensenyament secundari que estiguin cursant el darrer curs de batxillerat o de cicle formatiu de grau superior durant el curs 2005/06, han d'estar relacionats amb les àrees d'ensenyament que s'imparteixen en els centres de la UdL.

Per aquesta raó, ha explicat el vicerector d'Estudiantat, Xavier Gómez, "la convocatòria d'enguany presenta la novetat d'incloure en els àmbits temàtics les àrees de nutrició, arquitectura i biotecnologia, que són les tres titulacions que s'han posat en marxa aquest curs".

En total, s'atorgaran catorze premis, dos per a cadascuna de les temàtiques generals (àrea de salut i nutrició, juridicoeconòmica, d'humanitats, d'educació, tecnològica, i agroalimentària i forestal) i un per a cadascuna de les temàtiques específiques (estudis de gènere, i de cooperació i desenvolupament).

"El lliurament dels premis es farà, per primera vegada, en un acte a partir del mes de setembre, un cop iniciat el curs acadèmic, i consistiran en un ajut equivalent a la matrícula –per als alumnes matriculats a la UdL– i 400 euros, 200 per a l'estudiant i 200 per al centre", ha assenyalat Gómez.

Finalment, el vicerector d'Estudiantat, també ha destacat que "està previst que, a partir d'aquesta convocatòria, els projectes guanyadors es difonguin a través del web de la UdL, de manera que es crearà un arxiu històric dels treballs amb la voluntat que esdevinguin un referent per a altres alumnes i aquestes experiències puguin ésser incorporades en propers treballs de recerca".

 $\blacksquare$  [ javascript:window.print()  $\lozenge$  [ javascript:history.back() ]  $\lozenge$  [# ]